## SGS Géochimie

Formulaire d'envoi d'échantillons

Pour usage en laboratoire n° de bon de travail : \_\_\_\_\_\_\_\_\_\_\_\_\_\_\_\_\_\_ Date de réception : \_\_\_\_\_\_\_\_\_\_\_\_\_\_\_\_\_\_

## SG

## **COORDONNÉES DU LABORATOIRE DE SGS : À L'ATTENTION DE :**

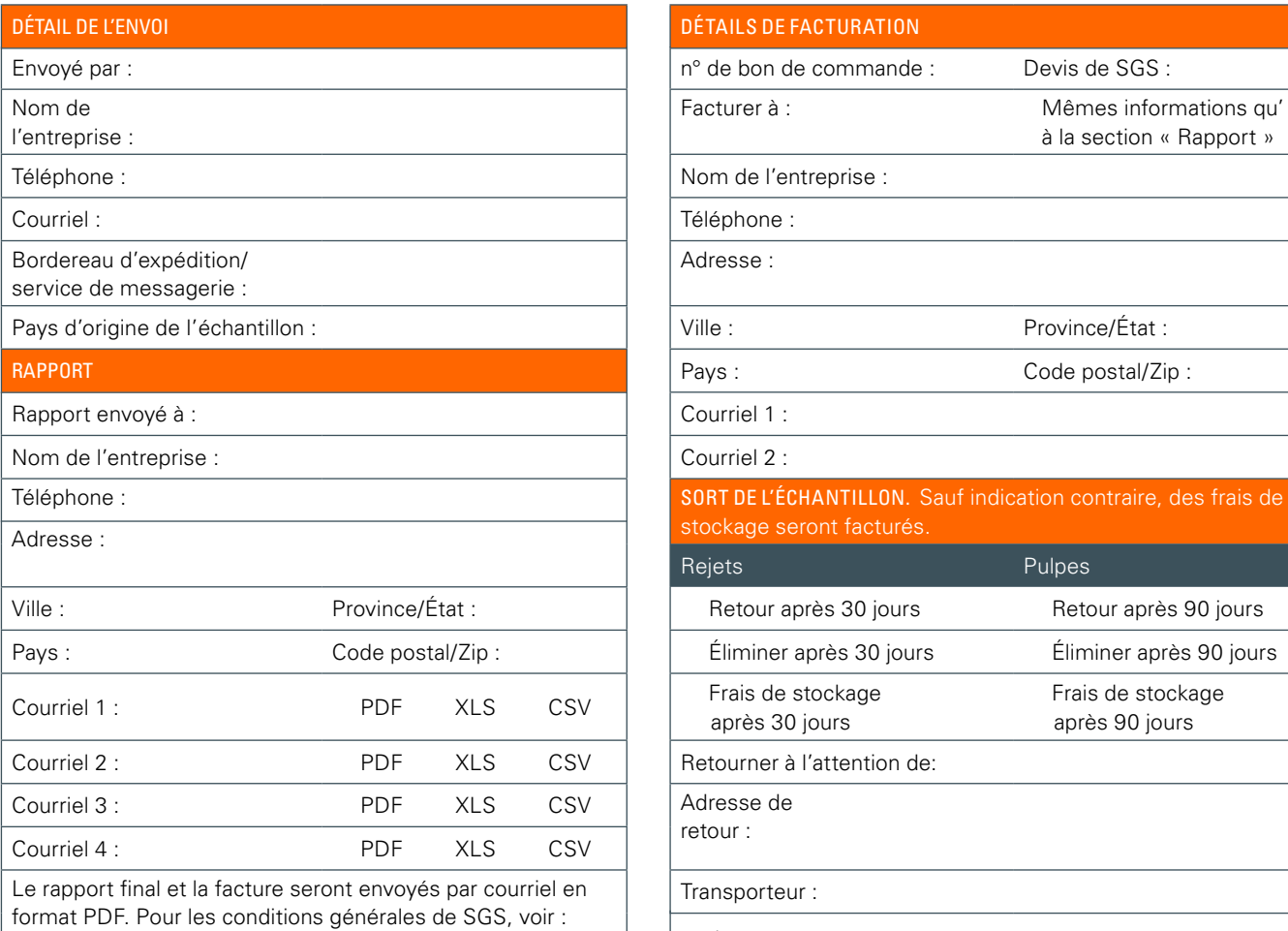

<https://www.sgs.com/en/terms-and-conditions>

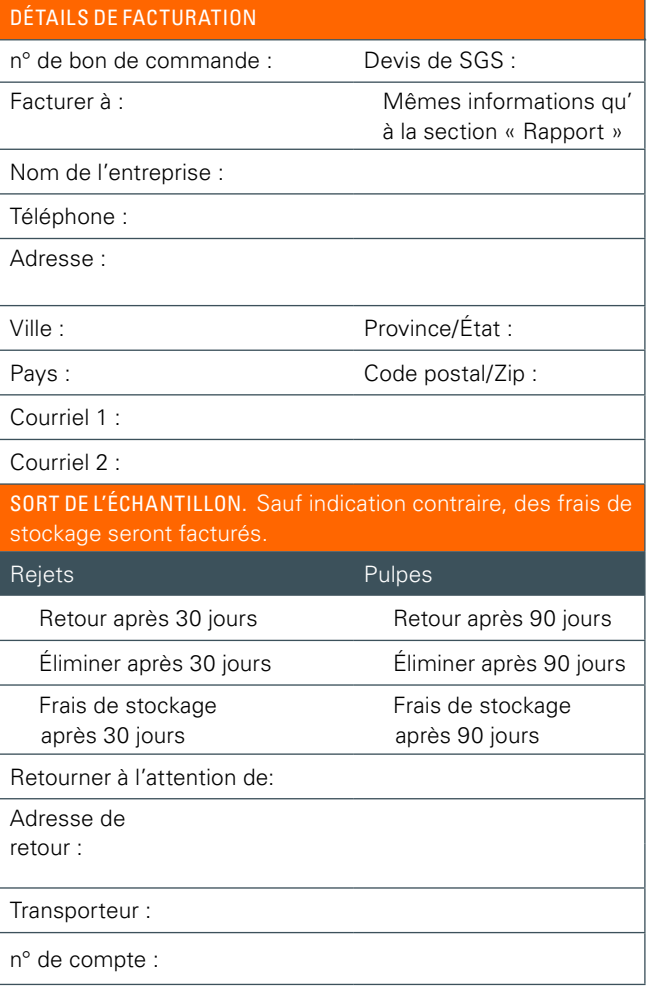

Instructions pour l'identification et l'analyse des échantillons. Les demandes de temps de traitement urgents doivent être approuvées par le laboratoire. Un supplément s'appliquera.

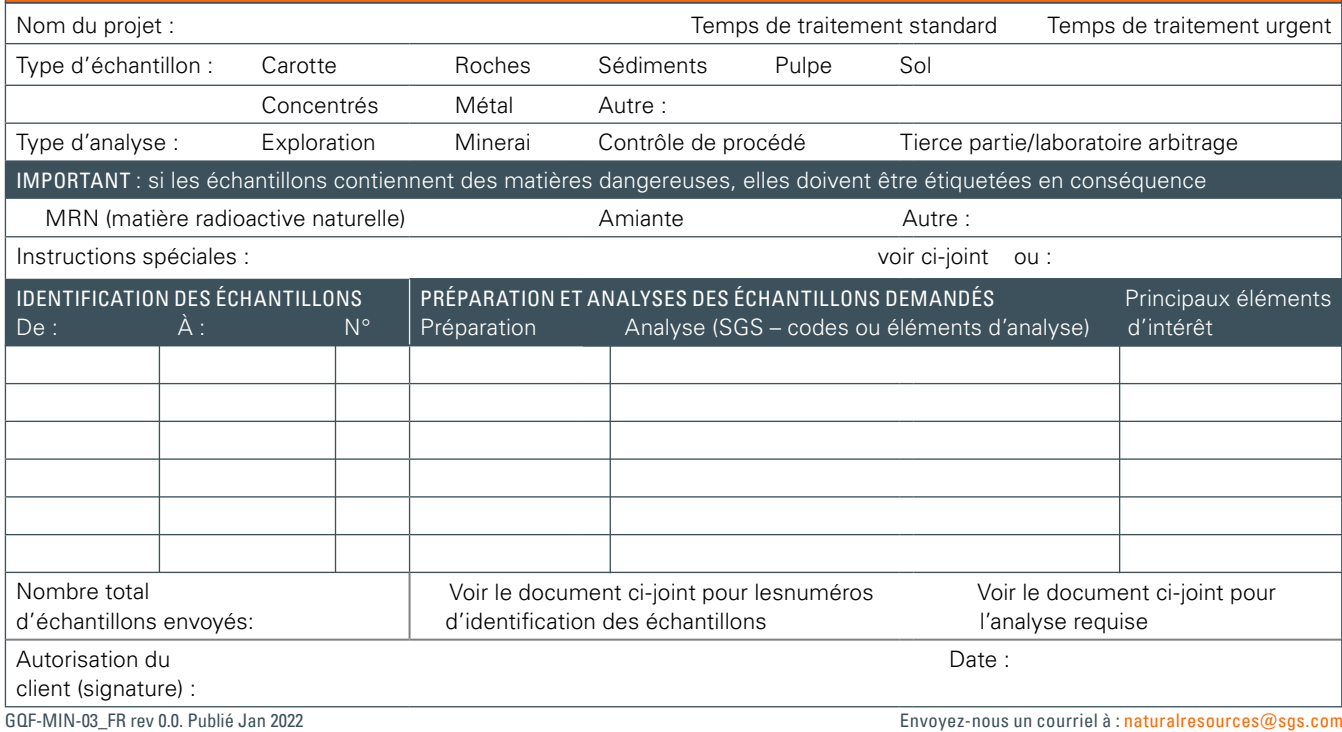